# **ECE 111 - Homework #3**

Math 105: Trigonometry. Due Tuesday, September 12th Please submit via email, via hard copy, or on BlackBoard

## **Polar to Rectangular Conversions**

1) Determine the final position of A:  $(x,y)$ 

$$
A = (10\angle 20^0) + (5\angle 65^0) + (3\angle -15^0)
$$

#### Using Matlab

 $\gg$  x1 = 10\*cos(20\*pi/180); >>  $y1 = 10*sin(20*pi/180)$ ;  $\Rightarrow$  x2 = 5\*cos(65\*pi/180); >>  $y2 = 5 * sin(65 * pi/180)$ ; >>  $x3 = 3 \times \cos(-15 \times \pi) / 180$ ; >>  $y3 = 3*sin(-15*pi/180)$ ; >> Ax = x1+x2+x3  $Ax = 14.4078$ >> Ay = y1 + y2 + y3  $Ay = 7.1753$ 

#### Using Free42 (HP42 calculator)

modes polar 10 enter 20 complex 5 enter 65 complex  $+$ 3 enter  $-15$ complex  $+$ modes rectangular

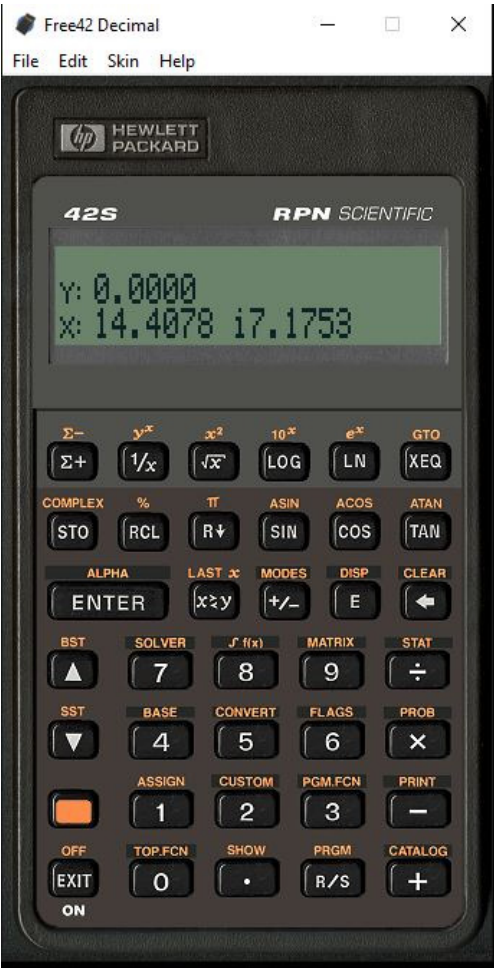

2) Determine final position of B:  $(x,y)$ 

$$
B = (5\angle 45^0) + (7\angle -60^0) + (2\angle 90^0)
$$

In Matlab

>>  $x1 = 5 * cos(45 * pi/180)$ ; >>  $y1 = 5*sin(45*pi/180)$ ;  $\gg$  x2 = 7\*cos(-60\*pi/180); >>  $y2 = 7*sin(-60*pi/180)$ ;  $\gg$  x3 =2\*cos(90\*pi/180); >>  $y3 = 2 \cdot \sin(90 \cdot \pi/180)$ ;  $>>$  Bx = x1 + x2 + x3  $Bx = 7.0355$  $>> By = y1 + y2 + y3$  $By = -0.5266$ 

#### With an HP42

modes polar 5 enter 45 complex 7 enter -60 complex  $+$ 2 enter 90 complex +

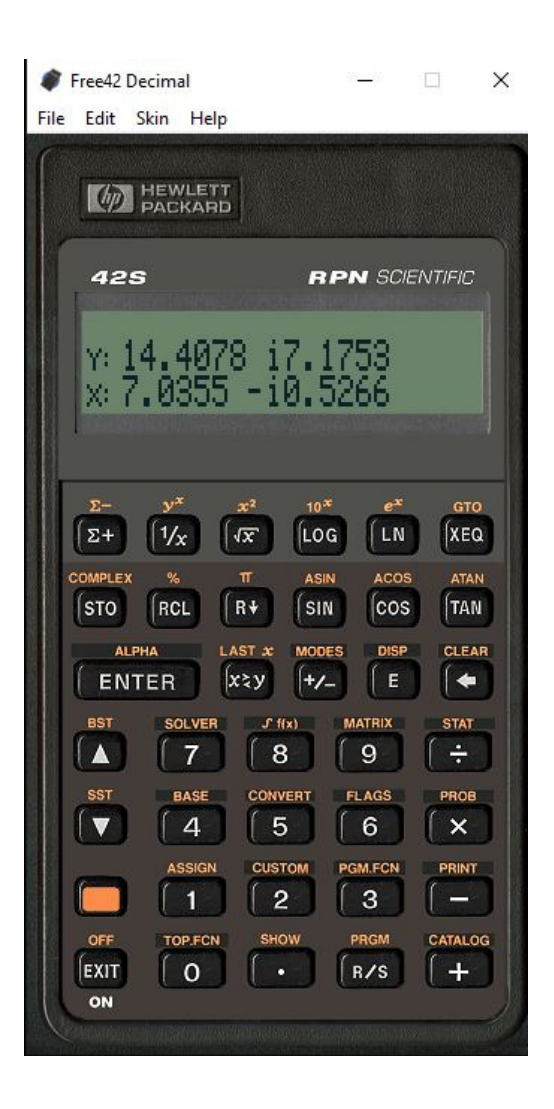

3) Where is B relative to A

- $\cdot$  In  $(x,y)$  coordinates
- In polar coordinates

### i.e. What is B - A?

 $>> X = Bx - Ax$  $X = -7.3723$  $\Rightarrow$  Y = By - Ay  $Y = -7.7019$ 

#### in polar coordinates

>> R = sqrt(X^2 + Y^2)  $R = 10.6616$ >>  $Q = \text{atan2}(Y, X) * 180 / \text{pi}$  $Q = -133.7472$  (degrees)

#### With an HP42

 $x \ll y$  modes polar

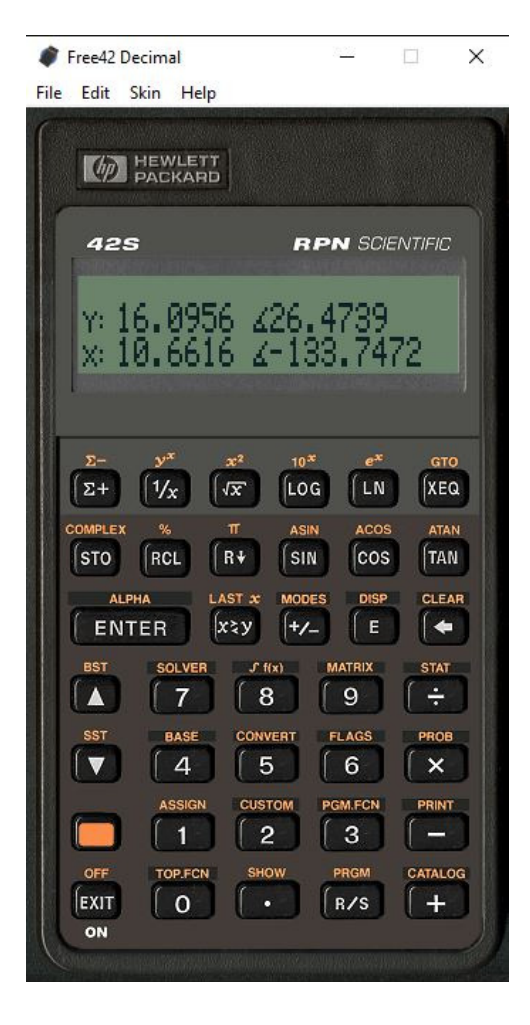

## **Plotting Polar Functions**

4) Plot the following functions in Matlab for  $0 < \theta < 6\pi$ 

Note: plot() plots in cartesian coordinates. Each function needs to be converted from polar to rectangular.

```
a) r = \cos(\theta + 1)
```

```
>> q = [0:0.01:6*pi]';
>> r = cos(q + 1);>> x = r . * cos(q);>> y = r .* \sin(q);>> plot(x,y)
>>
```
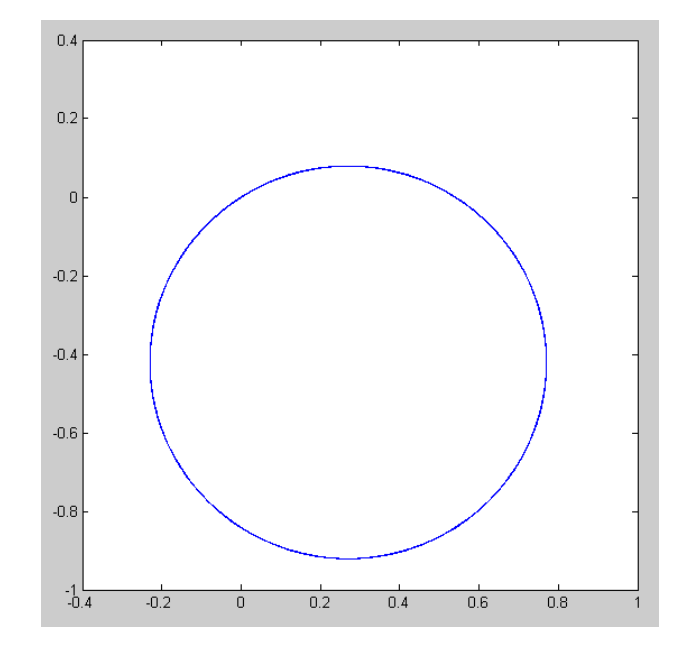

```
b) r = \theta^2/400>> q = [0:0.01:6*pi]';
  >> r = q.^2 / 400;>> x = r . * cos(q);>> y = r .* \sin(q);\gg plot(x,y)
  >>
```
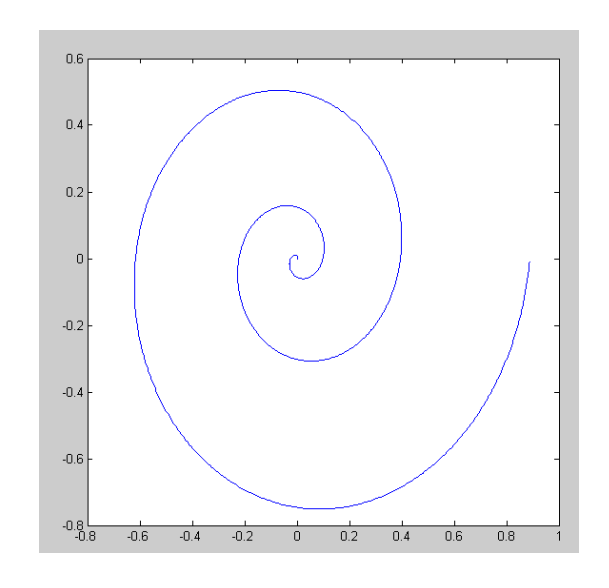

c)  $r = \ln (\theta + 1)$ 

>> q = [0:0.01:6\*pi]';  $\Rightarrow$   $\vec{r} = \log(q+1)$ ;  $>> x = r .* cos(q);$  $>> y = r .* \sin(q);$ >> plot(x,y)

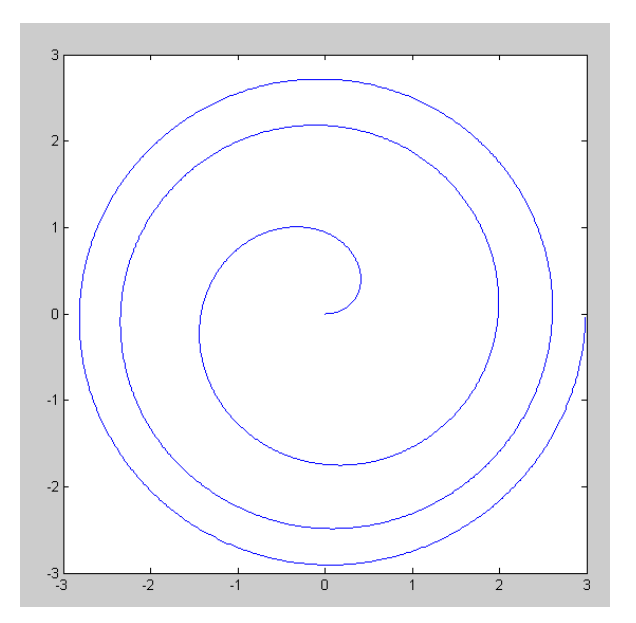

## **Robot Tip Position (Forward Kinematics)**

A 2D robot has three arms with lengths of {1, 0.9, 0.8} meters. The final tip positionis

$$
x_1 = \cos(\theta_1)
$$
  
\n
$$
x_2 = x_1 + 0.9 \cos(\theta_1 + \theta_2)
$$
  
\n
$$
x_3 = x_2 + 0.8 \cos(\theta_1 + \theta_2 + \theta_3)
$$
  
\n
$$
y_1 = \sin(\theta_1)
$$
  
\n
$$
y_2 = y_1 + 0.9 \sin(\theta_1 + \theta_2)
$$
  
\n
$$
y_3 = y_2 + 0.8 \sin(\theta_1 + \theta_2 + \theta_3)
$$

Matlab Function RRR:

```
function [x, y] = RRR(q1, q2, q3)x0 = 0;y0 = 0;x1 = cos(q1*pi/180);
y1 = sin(q1 * pi / 180);
x2 = x1 + 0.9 * cos((q1+q2) * pi/180);
y2 = y1 + 0.9*sin((q1+q2)*pi/180);x3 = x2 + 0.8 \times \cos((q1+q2+q3) \times \pi i/180);
y3 = y2 + 0.8*sin((q1+q2+q3)*pi/180);
plot([x0,x1,x2,x3],[y0,y1,y2,y3],'b.-');
x = x3;y = y3;end
```
5) Plot robot position for

$$
\theta_1 = 45^0
$$
  $\theta_2 = 70^0$   $\theta_3 = -100^0$ 

 $\Rightarrow$  [x3,y3] = RRR(45,70,-100)  $x3 = 1.0995$  $y3 = 1.7298$ 

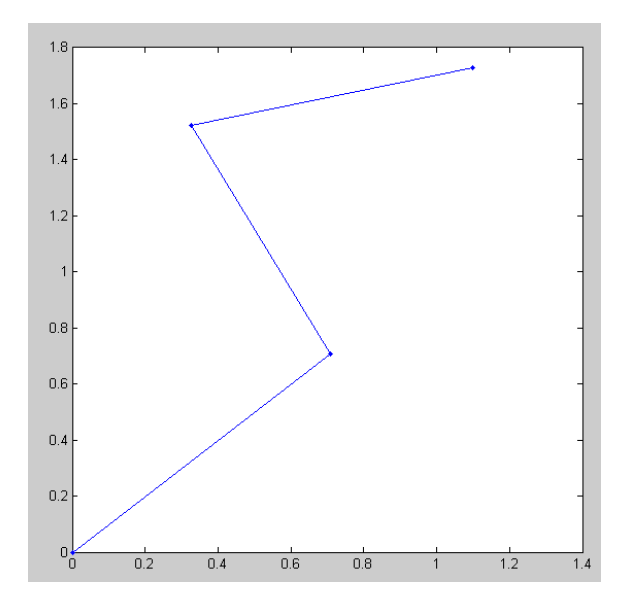

6) Plot robot position (x3, y3) for

$$
\theta_1 = 135^0
$$
  $\theta_2 = -70^0$   $\theta_3 = -45^0$ 

 $\Rightarrow$  [x3,y3] = RRR(135,-70,-45)  $x3 = 0.4250$  $y3 = 1.7964$ 

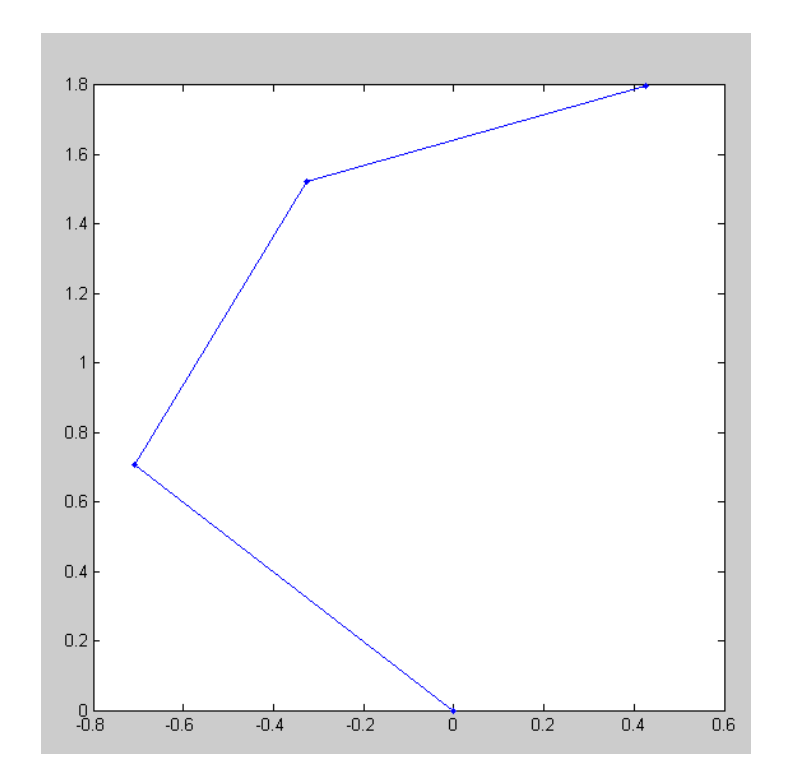

# **Robot Tip Position (Inverse Kinematics & fminsearch() )**

7) Write a Matlab function which

- Is passed the angles  $(\theta_1, \theta_2, \theta_3)$ ,
- Computes the tip position, and
- Returns the distance from the tip position and point  $(x = 1.2, y = 1.2)$

```
function [e] = Prob7(z)q1 = z(1);
q2 = z(2);
q3 = z(3);
[x3, y3] = RRR(q1, q2, q3);dx = x3 - 1.2;dy = y3 - 1.2;e = dx^2 + dy^2;end
```
#### Check:

```
>> Prob7([135,-50,-60])
```

```
ans = 1.7682
```
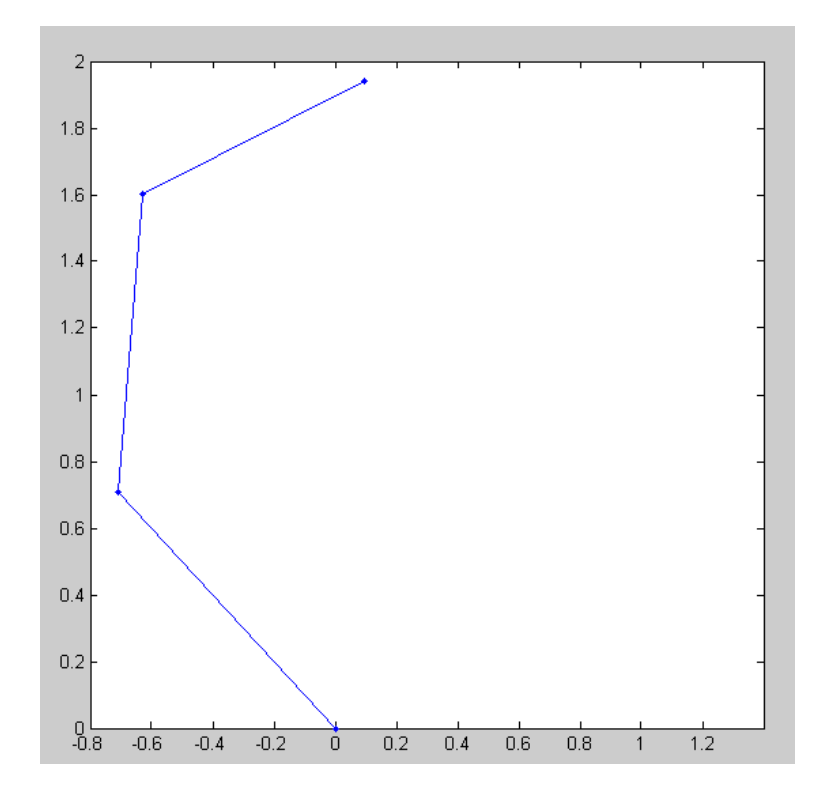

- 8) Use the fminsearch() to determine the joint angles which place the robot at  $(x = 1.2, y = 1.2)$ 
	- Note: There are multiple solutions

```
>> [Z,e] = fminsearch('Prob7',[135,-50,-60])
 q1 q2 q3
Z = 102.8424 -63.7997 -64.3434e = 8.4872e-017
```
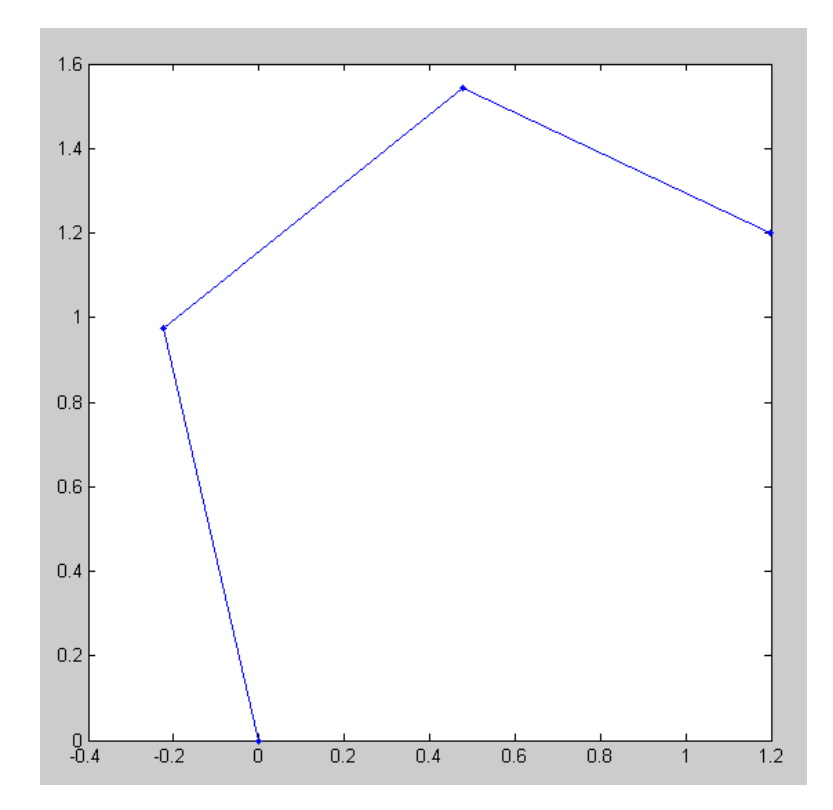